Journal du Soft

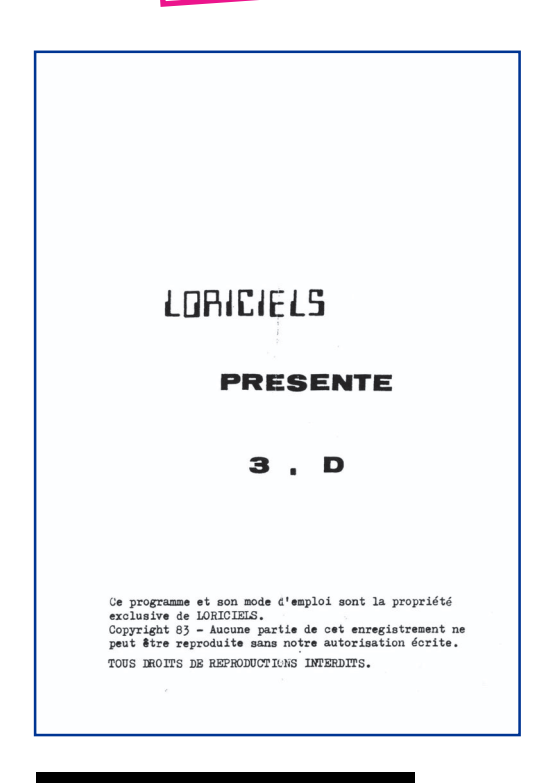

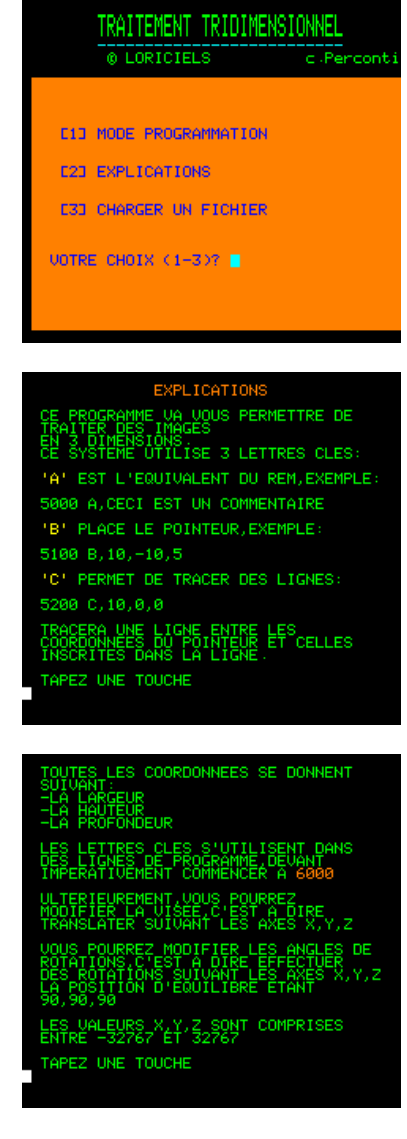

## **Exemple d'utilisation de la Rom «Suceuse»**

pour récupérer VOS anciennes cassettes :

## **«3D» de Loriciels**

par André Chéramy et Claude Sittler

Lorsque nous avons mis au point la Rom «Suceuse» (voir Ceo-Mag n°140 de décembre 2001), nous l'avons testée entre autres sur le programme "3D" de Loriciels pour Oric-1. Mais l'article correspondant a quelque peu traîné.

Le voici donc aujourd'hui, avec nos excuses pour le retard. Pourquoi ce réveil ? Simplement parce que, le Ceo-Mag vient de recevoir un superbe article de Thierry Bestel consacré à la récupération sur disque du logiciel K7 "J'apprends la CAO", transfert utilisant la Rom «Suceuse».

Mais, citons Thierry : «Outre la technique de récupération, une particularité qui pourra intéresser également d'autres lecteurs est qu'il s'agit d'un soft Basic qui a été

"caché" sous la forme d'un logiciel en code machine». Thierry est bien modeste, car ce programme fait l'objet protections redoutables, source de bien des soucis pour les propriétaires de K7 désirant utiliser leur logiciel à partir de disquettes ou sous Euphoric.

Heureusement pour nous, le programme "3D" est infiniment moins compliqué. Notre article d'aujourd'hui ne sera donc qu'un simple exercice d'échauffement avant d'attaquer les délices du gros morceau de Thierry...

Rappelons, puisque cela est probablement bien loin pour vous, que la Rom «Suceuse», placée dans un Atmos ou un Oric-1 standard, récupère tout ce qui arrive sur le port K7 et le stocke en mémoire sans chercher à savoir, à comprendre ou à exécuter.

Un simple Reset suivit d'un SAVE"RAM", A#505, EDEEK(#00) et voilà le tout prêt à être examiné à tête reposée ! Ça marche pour tout programme, quelles qu'en soient les protections, tant que vous êtes capable de le charger sur un Oric normal, c'est à dire tant que la K7 est en bon état de conservation et que vous utiliser un magnétophone approprié et correctement réglé.

Et encore ! La K7 que nous avons utilisée, datant de 1983, était passablement fatiguée et ne chargeait pas à tous les coups ce programme «3D». Des tentatives simples de récupération ont été vouées à l'échec, sans que nous puissions savoir si cela était dû à une protection (cas général chez Loriciels) ou au manque de fiabilité de la K7. Mais cette K7 comportait plusieurs copies en «Fast» et en «Slow» et nous avons récupéré tout ça.

La disquette Sedoric a ensuite été lue avec Readdsk et les fichiers ont été étudiés avec un éditeur hexadécimal PC. L'analyse des 6 copies sauvées a montré que «3D» était bien plus simple que nous

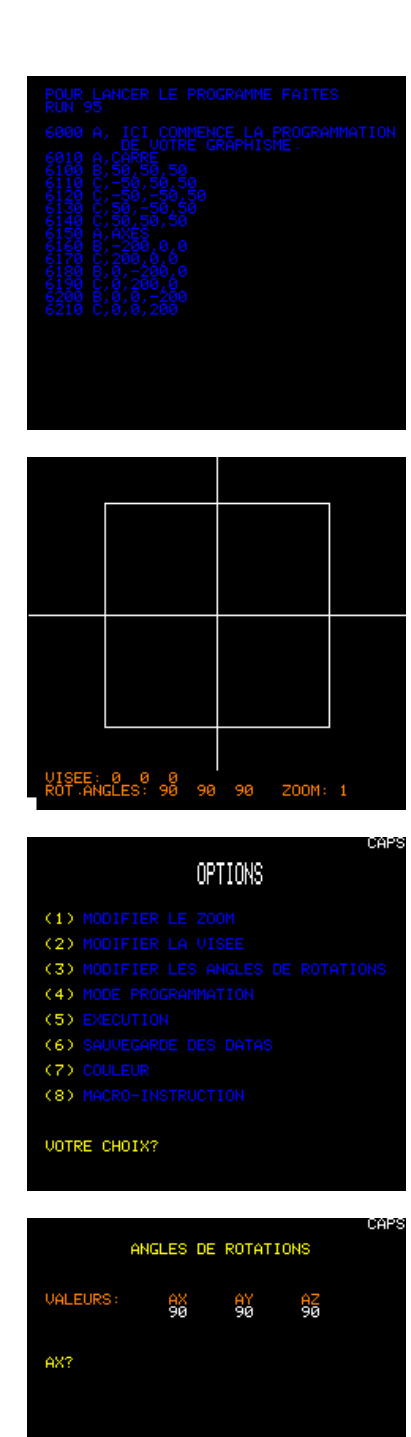

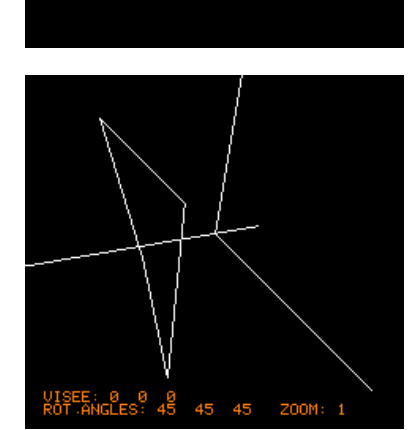

ne pensions : Un seul programme Basic allant de  $#501$  à  $#2756$ , soit 8790 octets. Voici un exemple du contenu du fichier récupéré :

 $161616...$ 

16 16 16 24 00 94 00 00 27 56 05 01 39 00 4C 05

 $\frac{1}{2}$ 

32 30 30 00 00 00 43 00...

Les premiers «...» représentent la répétition des #16 de la bande amorce. Les derniers «...» figurent le contenu (non significatif) de la mémoire après la fin du programme Basic. Enfin le «.../...» figure les octets constituant le programme «3D» proprement dit. Pour l'analyse complète de l'entête, voir le Ceo-Mag du moi dernier.

Après avoir réduit la bande amorce à trois #16 et coupé tout ce qui se trouvait après le #43 qui suit les trois #00 de fin de Basic, nous avons sauvé au format «TAP».

Nos 6 fichiers présentaient une longueur différente allant de 8795 à 8804 octets. Coup de chance deux de ces fichiers étaient identiques (même longueur, même checksum).

En effectuant une petite comparaison, il a été facile de voir que les autres fichiers étaient non seulement tous plus courts, mais présentaient de très nombreuses différences. L'analyse de quelques-unes de ces différences a montré que les variantes étaient incohérentes et dues à des erreurs de lecture

Moment de vérité : Nous chargeons le fichier 3D. TAP sous Euphoric en configuration Oric-1 et miracle : C'est bon, ça marche, comme le montrent les figures ci-jointes.

La notice jointe à la cassette est malheureusement des plus rustiques (une feuille A4 recto verso), mais nous parvenons à utiliser le logiciel, qui se révèle assez simple et lent, mais intéressant.

Voici donc un exemple facile de transfert K7 -> disquette. Pas achevé toutefois, car le programme comporte des CSAVE et CLOAD, qu'il faudrait convertir en SAVE et LOAD. Nous avons préféré le garder dans son état d'origine, parfaitement utilisable sous Euphoric.

Bande annonce du prochain film :

«J'apprends la CAO» par Thierry Bestel. A ne pas manquer !

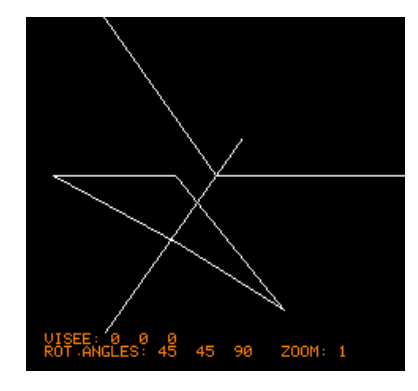

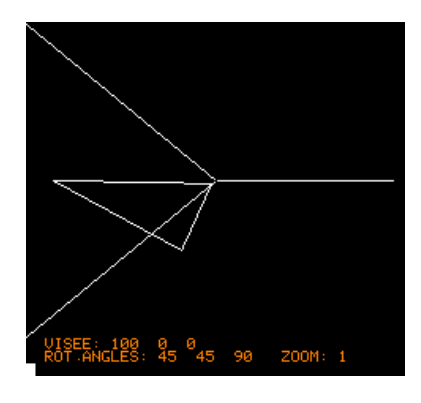